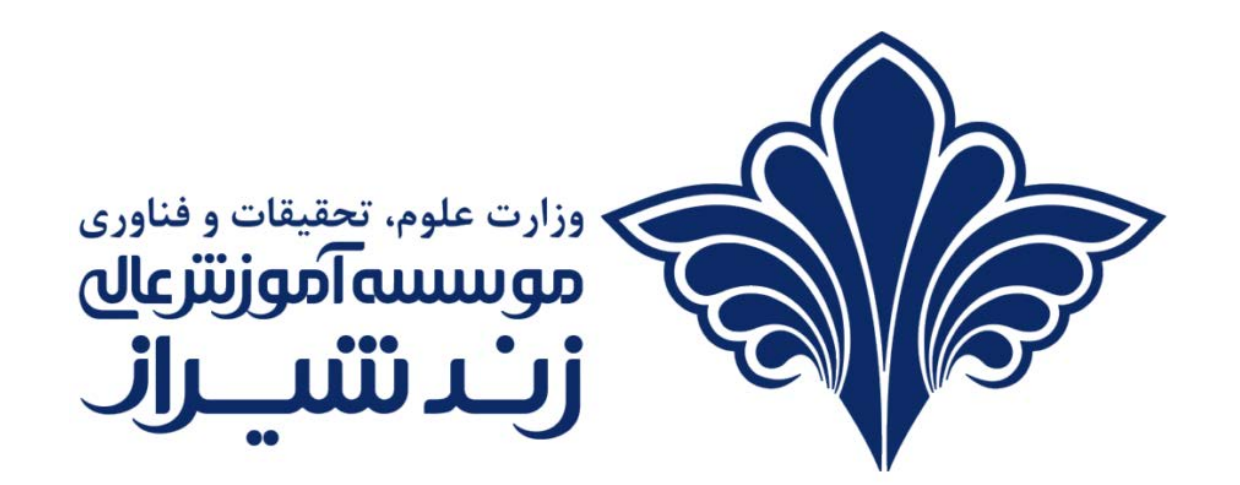

آموزش استفاده از سایت exam.zand.ac.ir جهت امتحان تستی

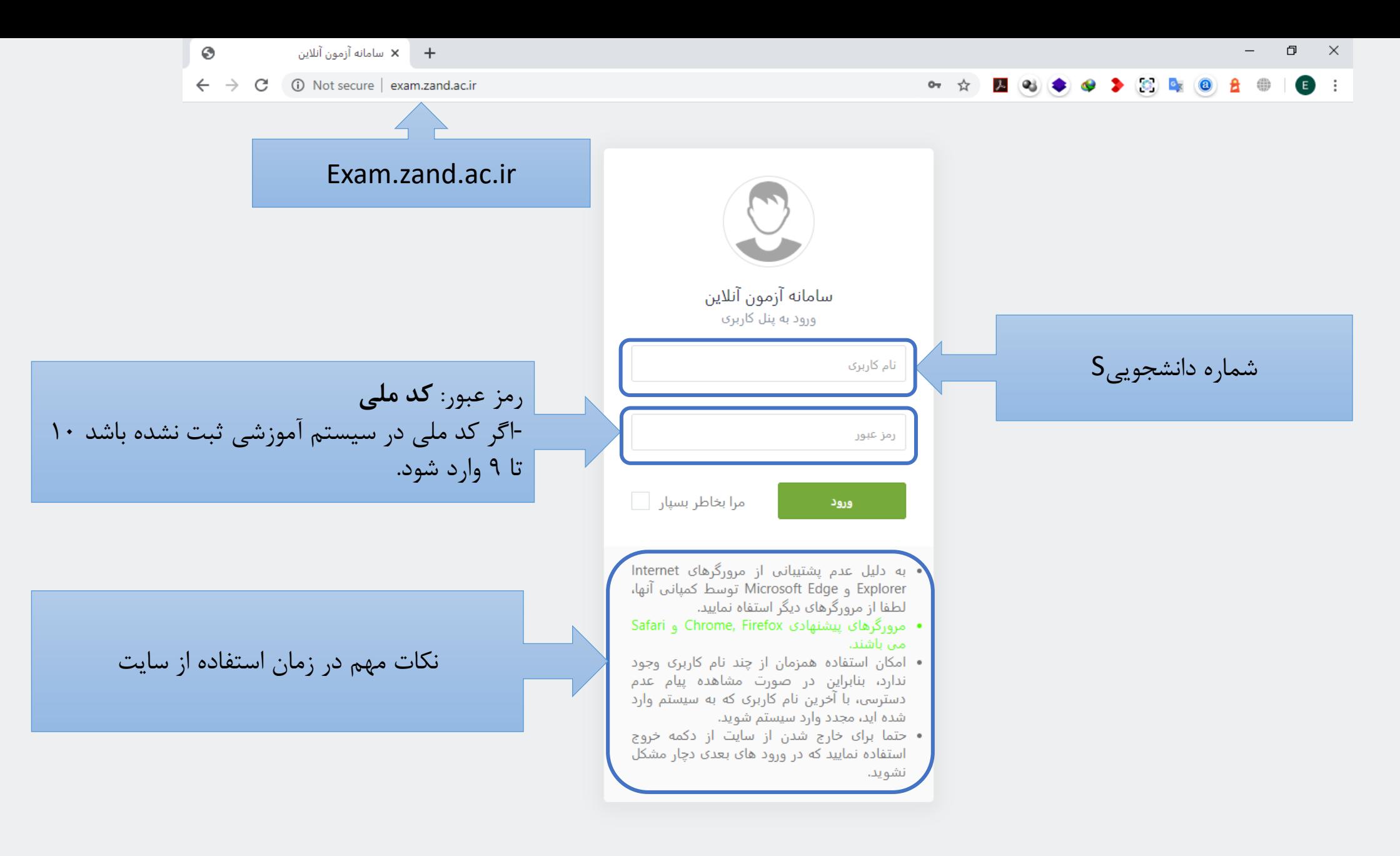

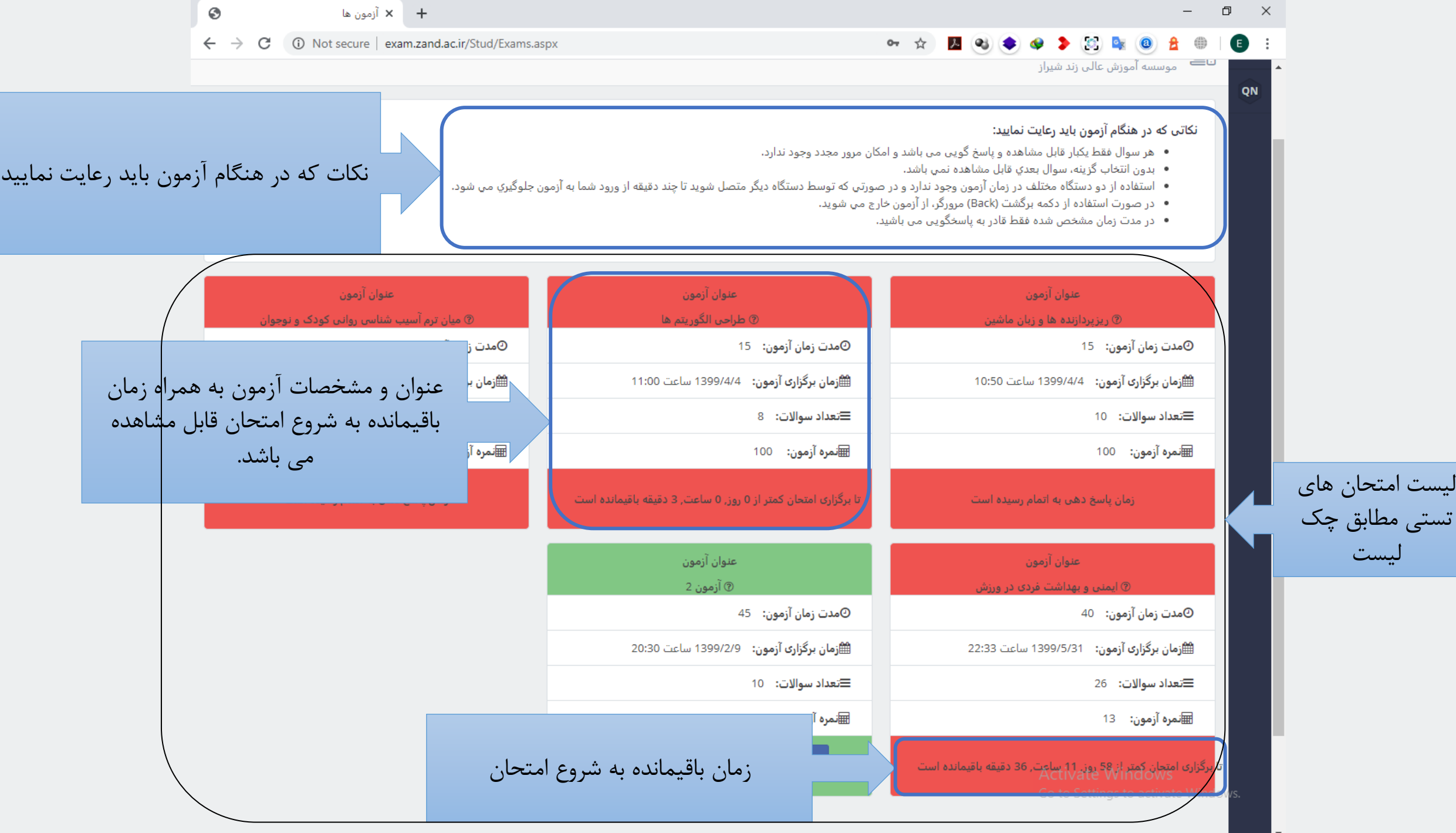

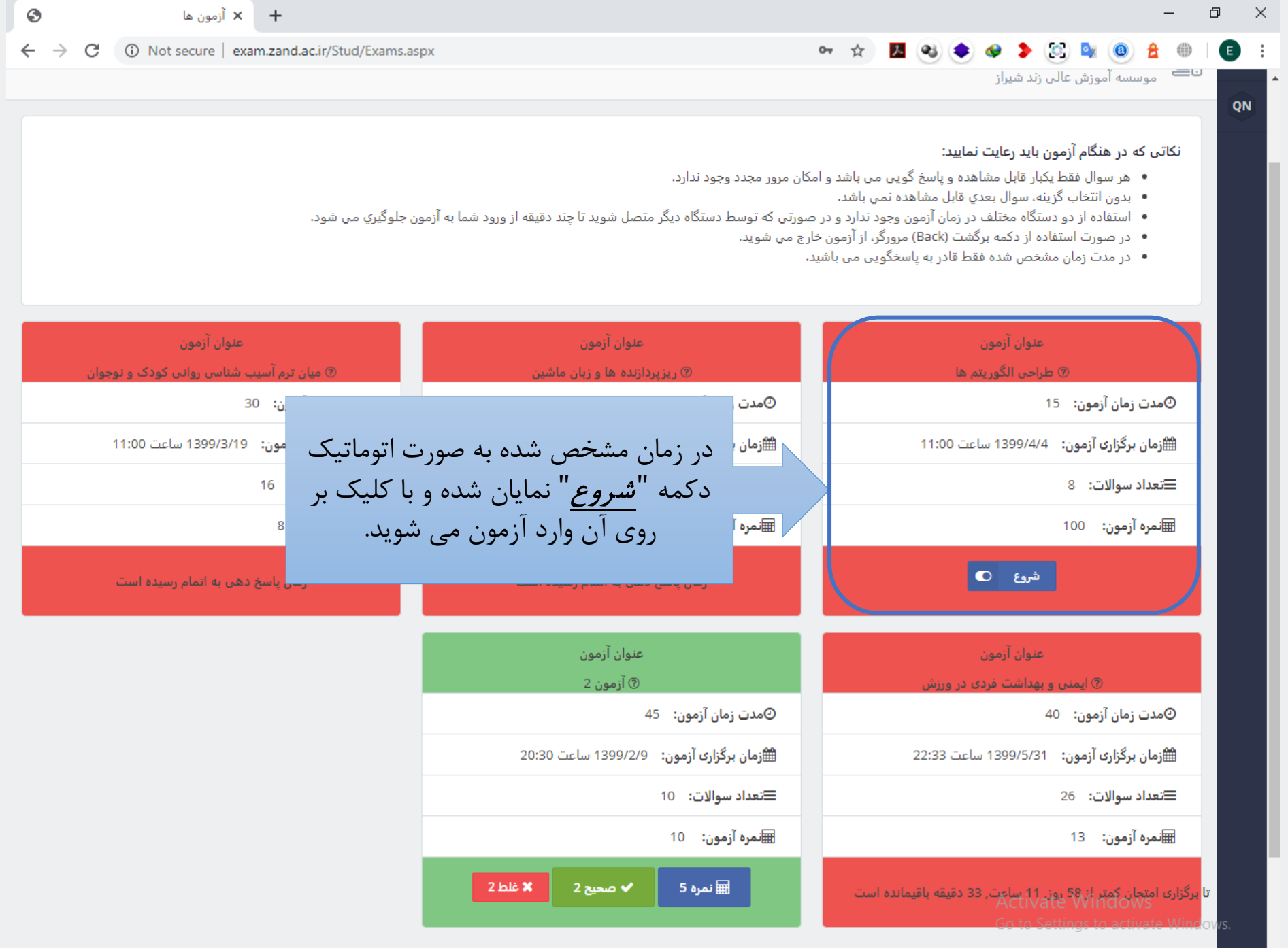

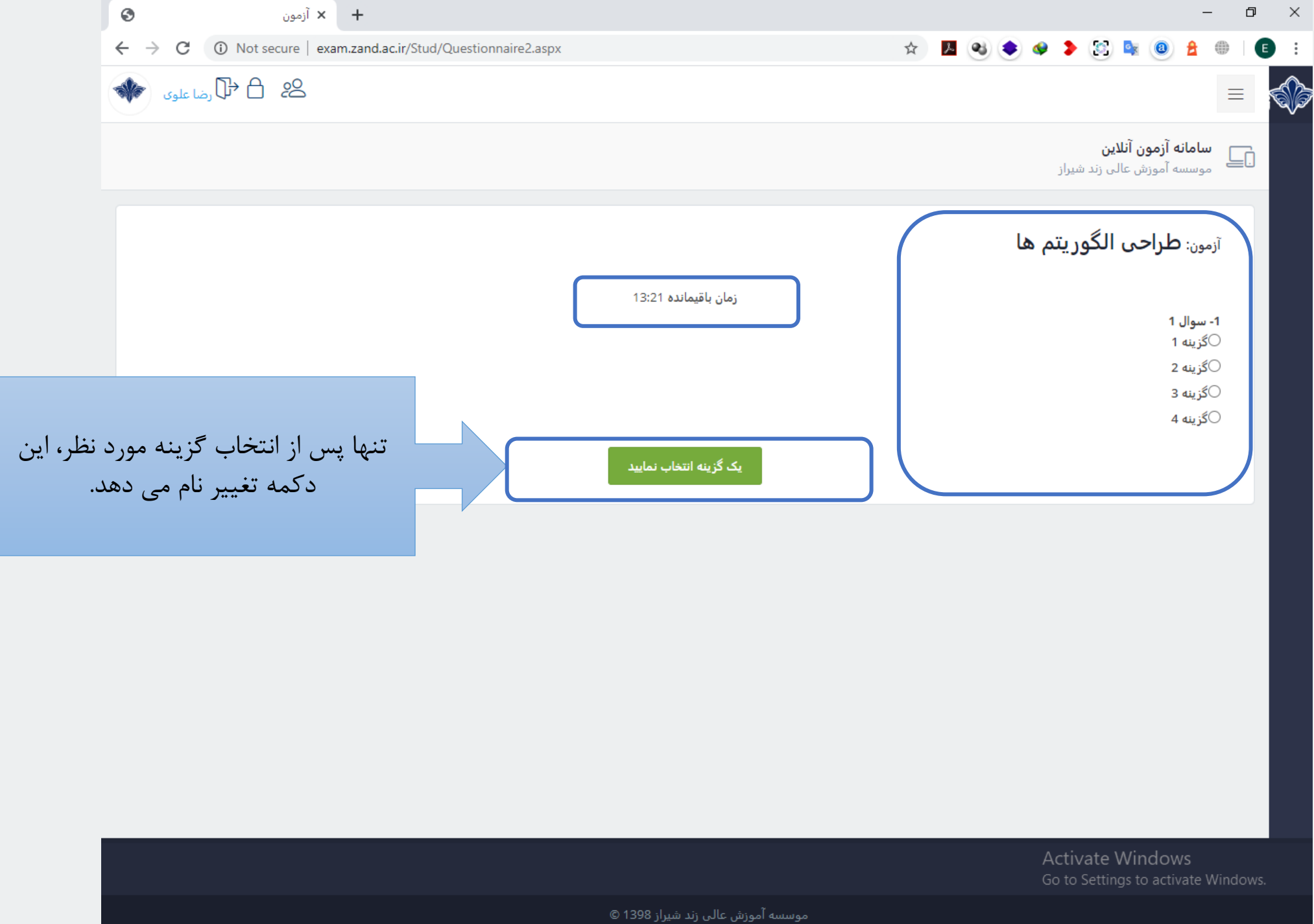

![](_page_5_Figure_0.jpeg)

![](_page_6_Picture_0.jpeg)

![](_page_7_Figure_0.jpeg)

براي خروج از سایت حتما بر روي این قسمت کلیک نمایید که در ورود هاي بعدي به سایت دچار مشکل نشوید.

![](_page_7_Picture_47.jpeg)